## **DAFTAR ISI**

<span id="page-0-0"></span>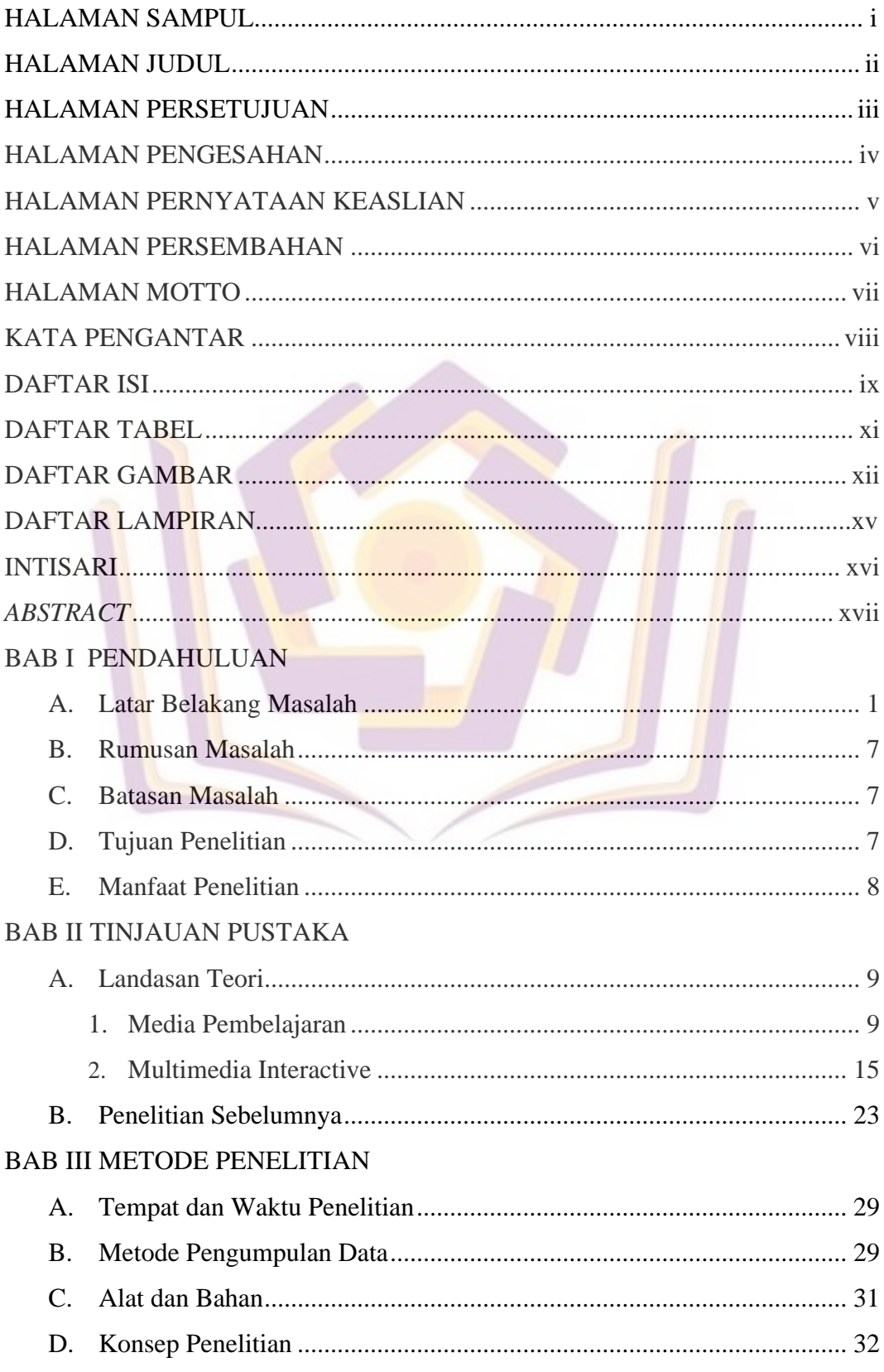

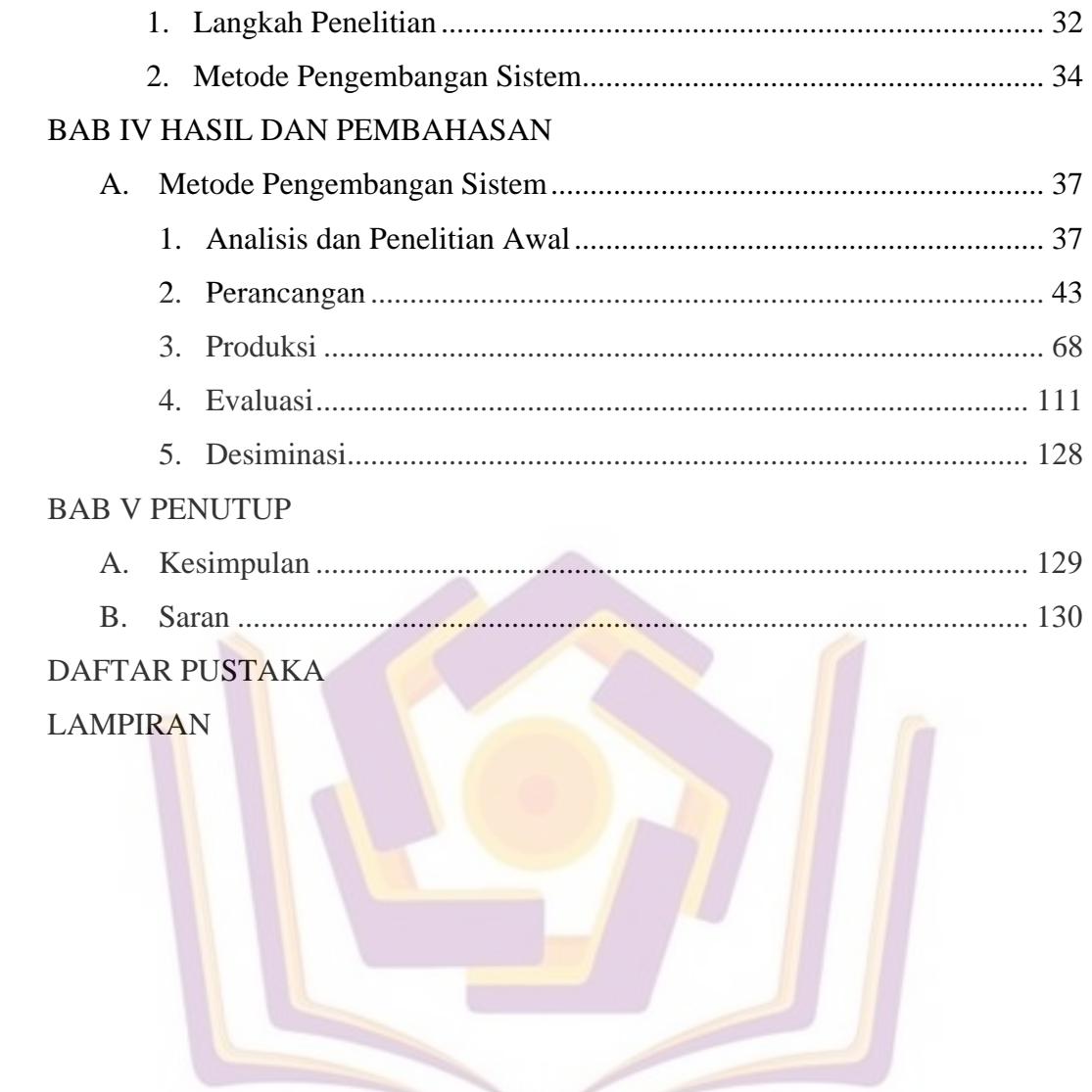

## **DAFTAR TABEL**

<span id="page-2-0"></span>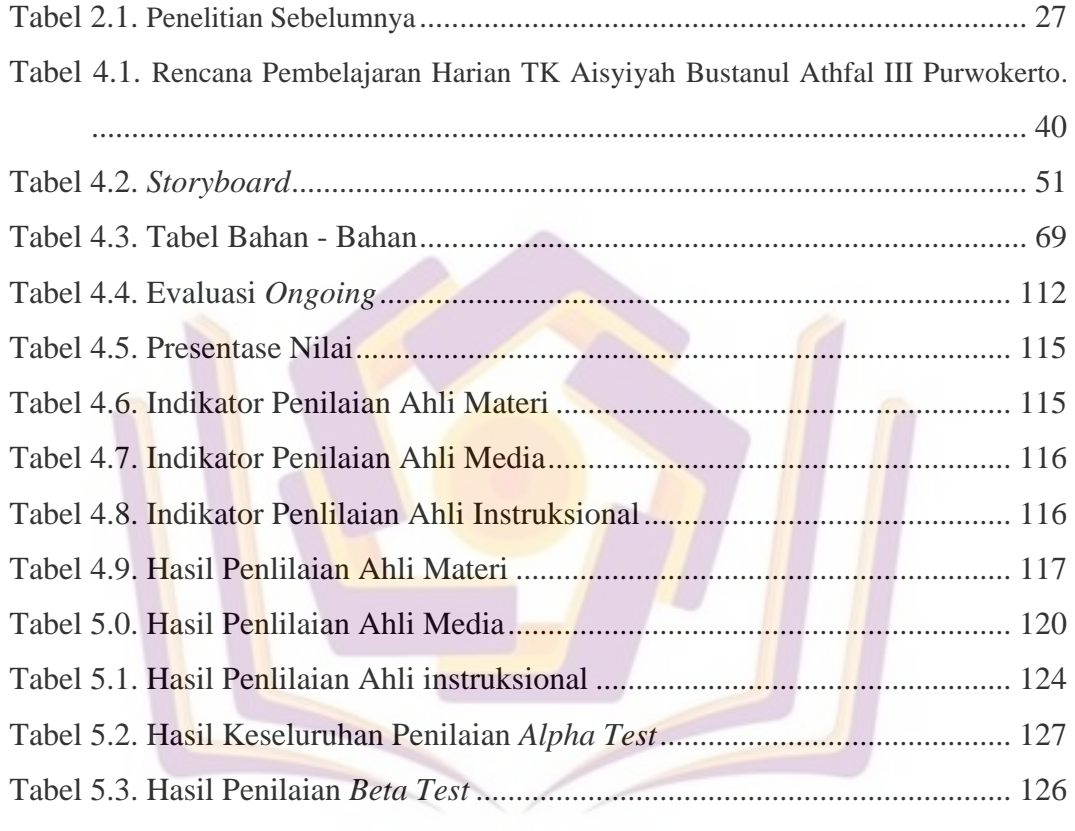

## **DAFTAR GAMBAR**

<span id="page-3-0"></span>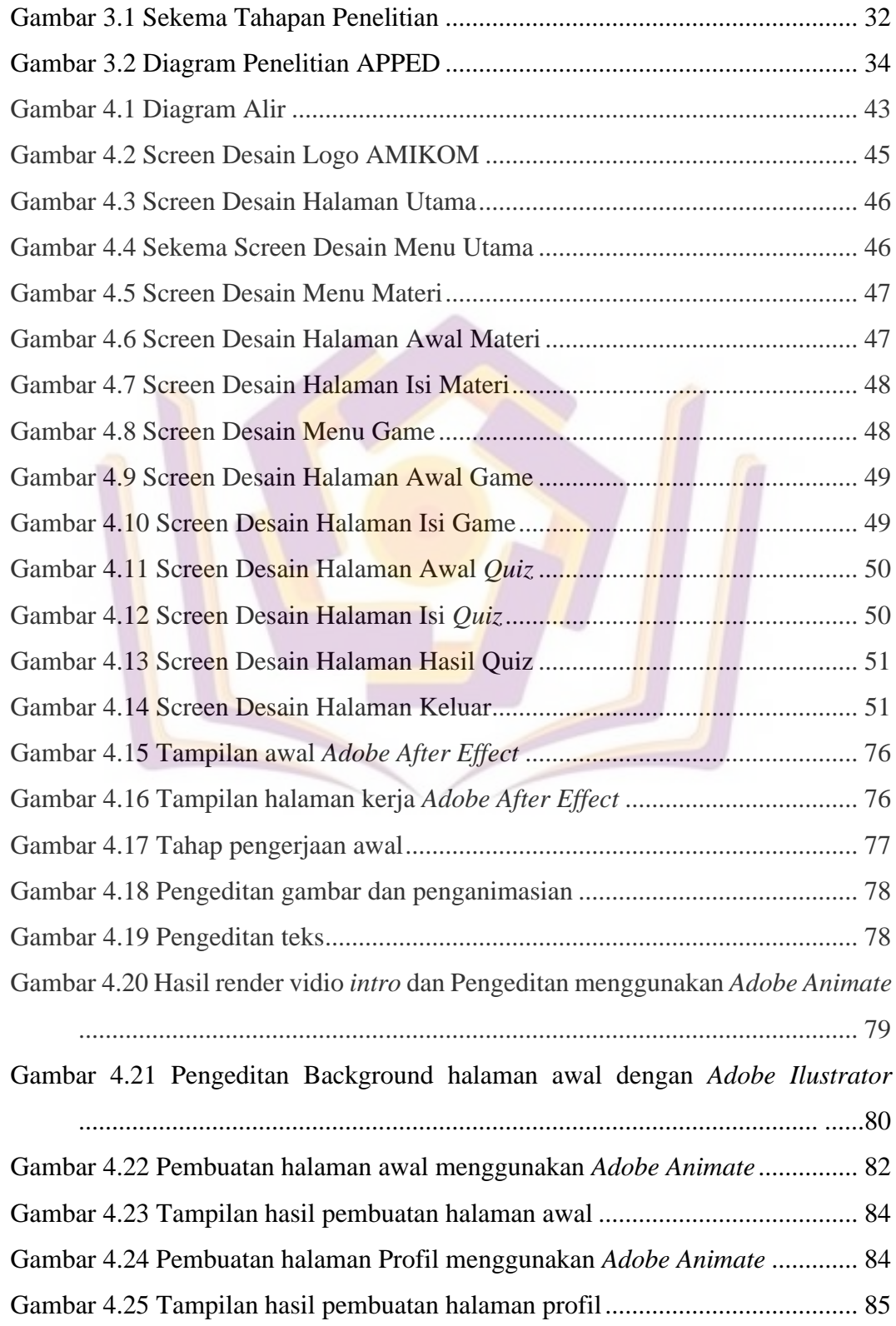

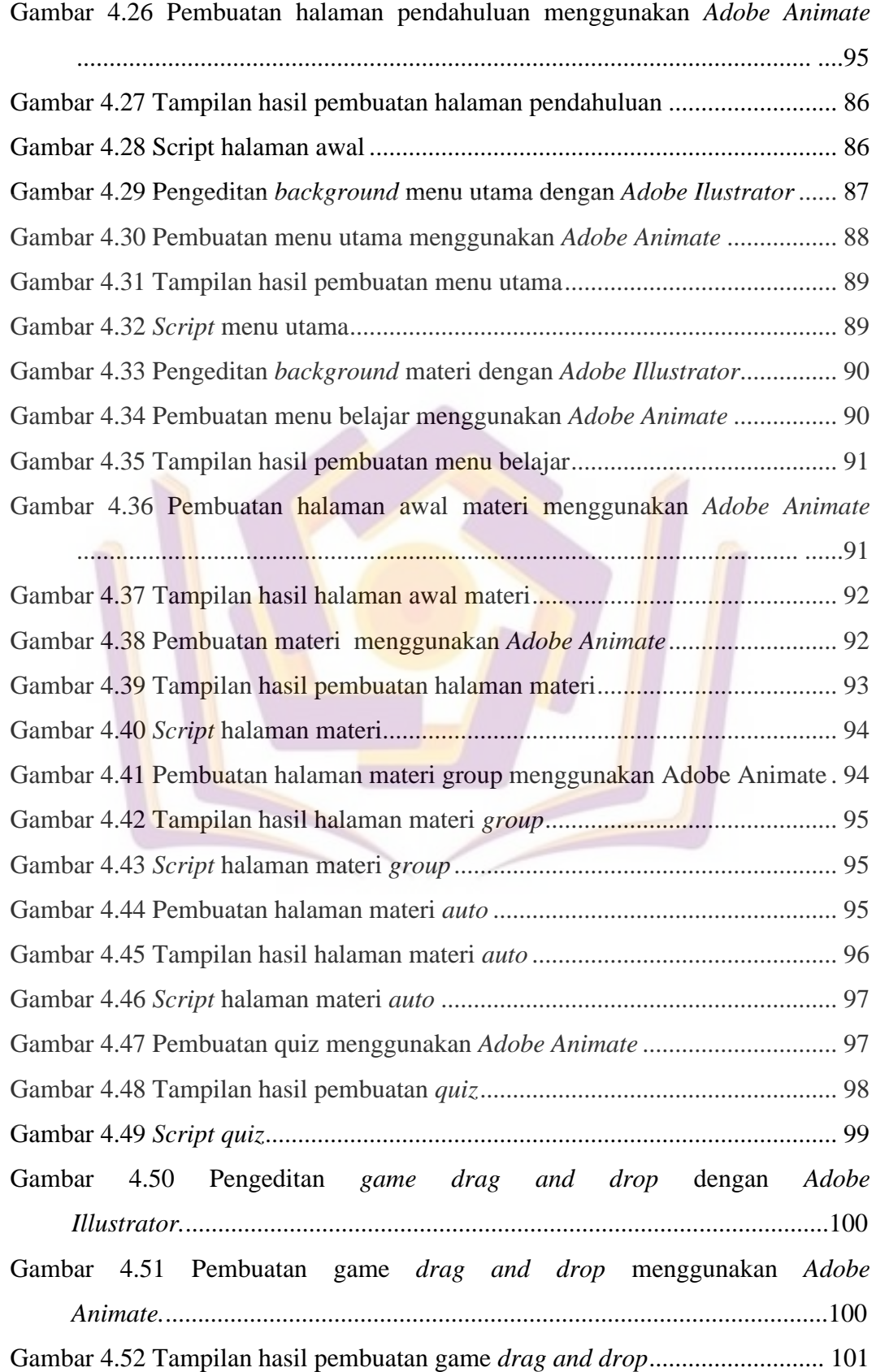

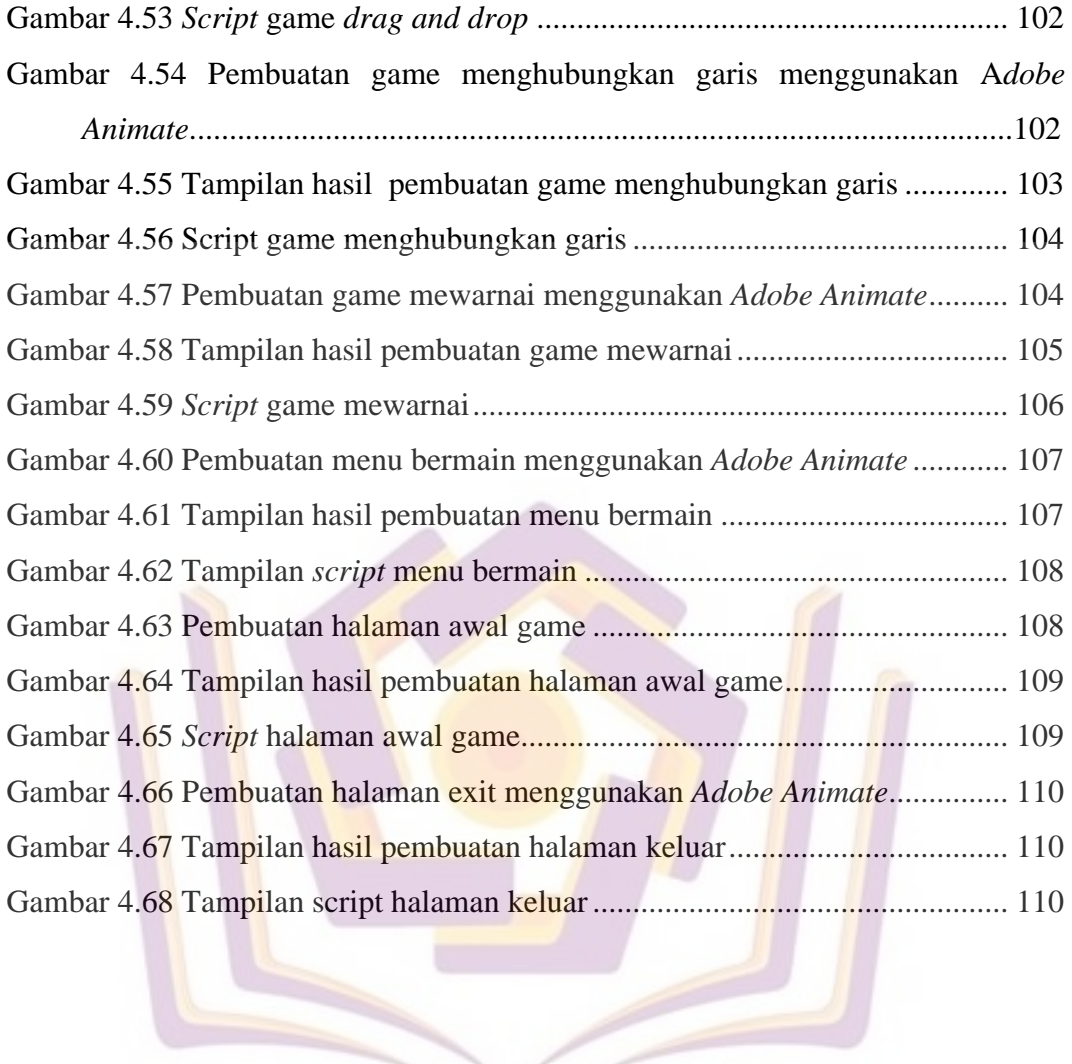

## **DAFTAR LAMPIRAN**

Lampiran 1. Dokumentasi Wawancara

- Lampiran 2. Dokumentasi Kegiatan Pembelajaran
- Lampiran 3. Surat Izin Penelitian
- Lampiran 4. Hasil Angket Oleh Ahli Materi, Media, dan Pembelajaran

Lampiran 5. Dokumentasi Tahap Desiminasi

Lampiran 6. Kartu Bimbingan Skripsi

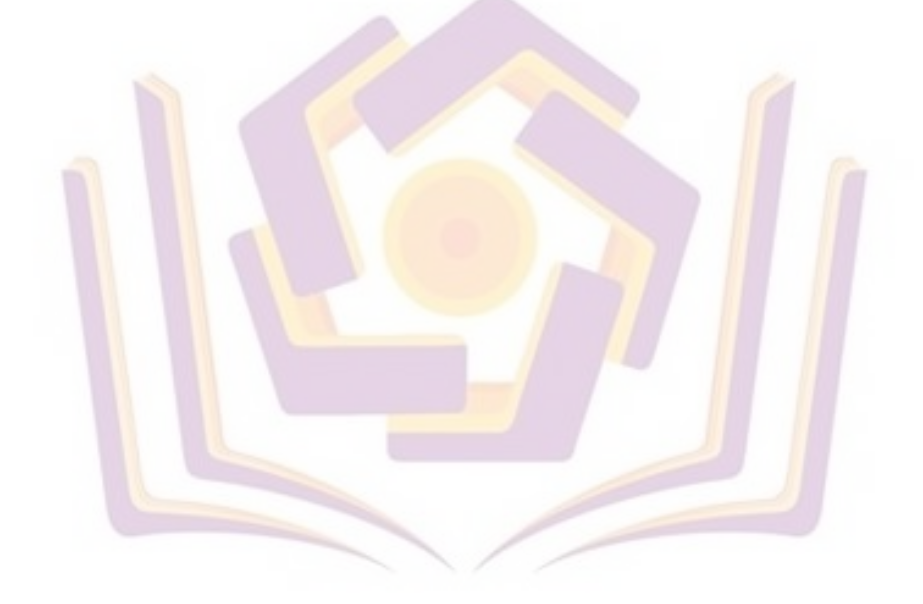